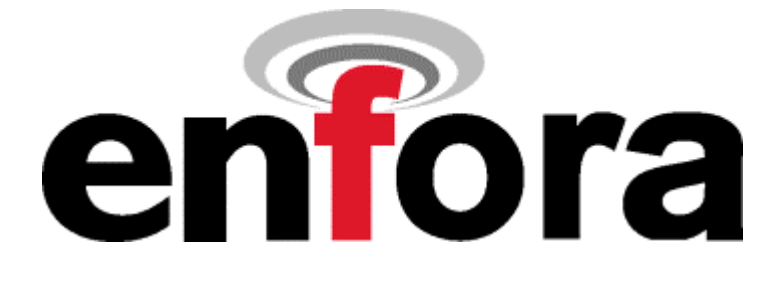

# **Test Requirements Document**

# **GSM3208MG000TRD**

# **Wireless Portfolio Test and Upgrade Procedure**

**WARNING: Information in this document is proprietary and confidential to Enfora LP. Do not copy or distribute without prior written consent of Enfora LP.** 

### **Revision History**

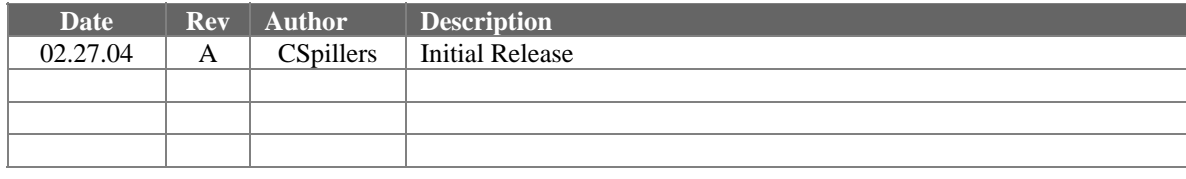

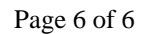

- Verify IMEI using "AT+GSN"
- Verify AREG is set to 1.
- Verify VSELECT is set to 1.
- Verify AT%V contains the string "Calypso C035"
- AT&V should display the following:

E1 Q0 V1 X0 &C1 &D0 S0:000 S3:013 S4:010 S5:008 +CBST: 7,0,1 +FCLASS:0 +CRLP: 61,61,48,6 +CR:0 +CRC:0 +CMGF:1 +CSCS:"PCCP437" +CNMI:1,1,0,0,0 +ILRR:0 +IPR:115200 +CMEE:0 +CSMS:0,1,1,1 +CFUN:1 +CREG:0 +CGREG:0 +CLIP:0,2 +CAOC:1 +COPS:0,0 +CSNS:0 +CSSN:0,0 +CSDH:0 +CMUT:0 +COLP:0 +CPBS:"AD" +CGAUTO:3 +CGSMS:3 +CGEREP:0,0 +CGCLASS:"B" +CSVM:0,"",129 +CGQREQ +CGQMIN +CMOD:0 +IFC:2,2 +ICF:3 %CGAATT:0,1 %CGPPP:3 \$AREG:1 \$HOSTIF:0 \$VGR: 22 \$VGT: 7 \$VLVL: 4 \$VST: 0 \$VSELECT: 1 \$PADBLK: 512 \$PADBS: 08 \$PADCMD: 001b \$PADDST: "000.000.000.000", 0 \$PADFWD: 0d \$PADSRC: 0 \$PADTO: 50 \$UDPAPI: "199.245.180.013", 1720 \$ACTIVE: 1 \$CONNTO: 60 \$IDLETO: 120 \$GATEWAY:000.000.000.000 \$MSCLS: 8 %SLEEP: 2 %CPI: 0 %CGREG: 0 %ACKTM: 0, 0, 0 \$MDMID: "" \$EVTIM1: 0, \$EVTIM2: 0, \$EVTIM3: 0, \$EVTIM4: 0 \$WAKEUP: 0, 0 \$NETMON: 0, 0, 0 \$IOCFG: 00100010, \$IOGPA: 10000101 \$EVENT: evgp evtyp evcat p1 p2

### *4.4 Record Keeping*

Save all parametric data for each completed unit in a common database.